### Java Syntax Variables, Data Types, and Operators

Alwin Tareen

### Variable Declaration

#### What is a variable?

A variable is a named piece of memory that you can use to store information in a Java program.

**int** average;

#### Declaring a variable

A variable declaration consists of two parts: a **data type**, and an **identifier name**.

- **data type:** int
- **identifier name:** average

### Variable Naming Rules

1. A variable name must begin with a letter(not a number or symbol).

**int** total; *// Legal* **double** 2scoops; *// Not legal*

2. The variable name must be a sequence of letters or digits. Symbols( $\Theta$ ,  $\#$ ,  $\$\$ ,  $\%$ ,  $\&$ , etc.) cannot be used at all.

**double** good4you; *// Legal* **boolean** work@home; *// Not legal*

3. The length of a variable name is unlimited.

## Variable Assignment

#### The assignment operator:  $=$

The equals sign is used to **assign** a value to a variable.

 $total = 58$ ;

#### Different from math notation

The assignment operator does **not** possess the same meaning as mathematical equality (even though they seem similar).

**int** distance; *// declaration* distance = 42; *// assignment*

- ▶ The assignment occurs from **right** to **left**.
- **The value on the right** is copied into the variable on the **left**.

## Variable Assignment

### Updating a variable

The assignment operator can be used to **replace** the contents of a variable with a new value.

**int** score; *// declaration* score = 0; *// assignment* score = 3; *// update* score = 5; *// update*

#### Initializing a variable

Declaring and assigning a value to a variable can be **combined** into a single step.

**int** velocity = 0; *// initialize to 0*

## User Friendly Output

### Displaying a variable

When printing out a variable, it is useful to give a small description, so the user can recognize it.

Printing without a description:

**int** cost = 21; System.out.println(cost);

#### Printing with a description(better):

**double** price = 19.95; System.out.println("The price is: " + price);

### The Concatenation Operator

#### Combining a String and a variable

When the plus sign is used in a println() statement with a String, it concatenates(joins).

**int** grade = 87; System.out.println("The grade is: " + grade);

You can also use concatenation with a numerical value:

System.out.println("The price is: " + 19.95);

## Primitive Data Types

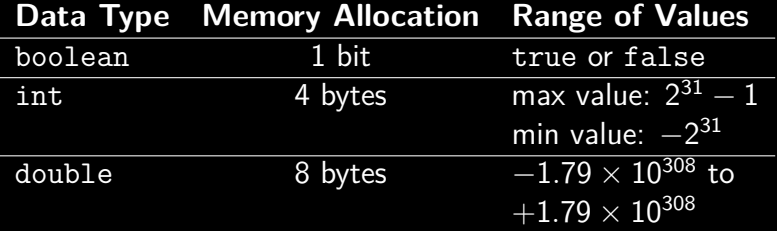

#### The integer data type: int

These are represented by a sequence of binary digits in memory.

### The floating-point data type: double These are composed of two parts: a **mantissa** and an **exponent**. They are subject to rounding errors.

### Arithmetic Operators

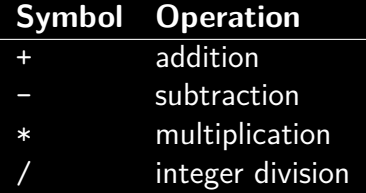

- $\triangleright$  Both int and double data types can be used with these operators.
- $\blacktriangleright$  The multiplication operator takes the form of an asterisk, and not the symbol  $\times$ .
- **Fig.** The / symbol performs **integer division**, where the decimal component of the result is discarded.

### The Modulus Operator

### Determining the remainder: %

The operation a%b produces the remainder, when operand a is divided by operand b.

- $\blacktriangleright$  17%3  $\rightarrow$  2
- $\blacktriangleright$  23%5  $\rightarrow$  3

#### Determining even or odd numbers

Take any number and perform a modulus with 2.

- If the result is  $1 \rightarrow$  the number is odd.
- If the result is  $0 \rightarrow$  the number is even.

#### Example

 $15\%2 \rightarrow 1$ , therefore 15 is an odd number.

### Division Behavior

#### Integer division

If both of the operands are integers, then integer division is performed, where the decimal component of the result is discarded.

 $10/4 \to 2$ 

### Floating-point division

If either of the operands is a double, then a regular, calculator-style division is performed.

> $10.0/4 \rightarrow 2.5$  $16/5.0 \rightarrow 3.2$

### Operator Precedence

All expressions are solved according to the same order of operations used in algebra.

**int** result = 14 + 8 / 2;

You can change the order of evaluation by using parentheses:

**int** result = (14 + 8) / 2;

After the arithmetic operations are complete, the answer is stored in the variable on the left-hand side of the assignment operator.

### Precedence Table

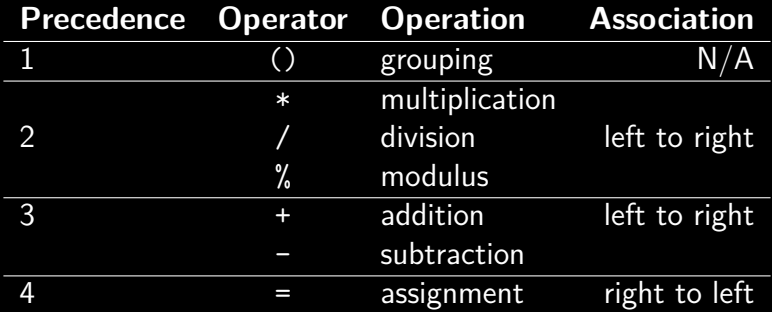

### Data Conversion

#### Converting numbers

In Java, we are allowed to convert from one numerical primitive data type to another. There are 2 categories of conversion:

#### Widening conversion

This is safest, because information is not lost.

 $int \rightarrow double$ 

#### Narrowing conversion

In this scenario, the decimal component of the double number is discarded. It should be avoided, because information is lost(in fact, the compiler will issue a warning).

 $double \rightarrow int$ 

## Type Casting

A type cast is used to convert a variable from one data type to another. Place the type name in parentheses, in front of the variable to be converted.

Widening conversion(int  $\rightarrow$  double)

**int** sum = 8;  $double total = 0.0;$ total = (**double**) sum; *// total now contains 8.0*

Narrowing conversion(double  $\rightarrow$  int)

**double** money = 84.69; **int** dollars = 0; dollars = (**int**) money; *// dollars now contains 84*

# Updated Precedence Table

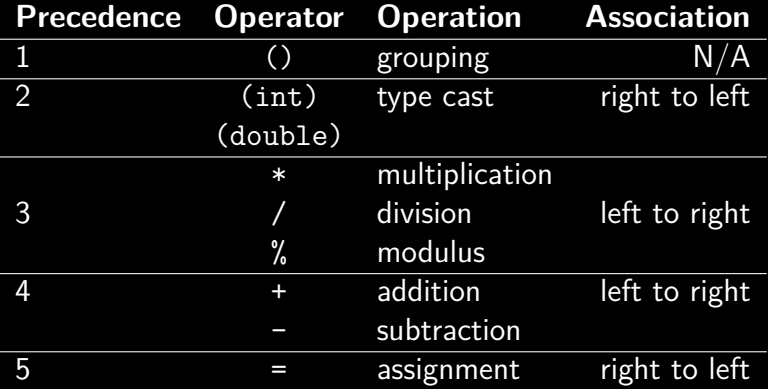

### Adding or Subtracting 1 from a Variable

#### Increment operator: ++

This adds 1 to any numerical value.

**int** count = 5; count++; *// count now contains 6*

#### Decrement operator: --

This subracts 1 from any numerical value.

**int** total = 5; total--; *// total now contains 4*

### Compound Assignment Operators

#### The += operator

Several assignment operators in Java combine a basic operation with assignment. For example, the += operator can be used as follows:

```
int score = 10;
score += 5;
```
The code above causes the value of score to be increased by 5. The code above is equivalent to the following:

```
int score = 10;
score = score + 5;
```
### Java's Compound Assignment Operators

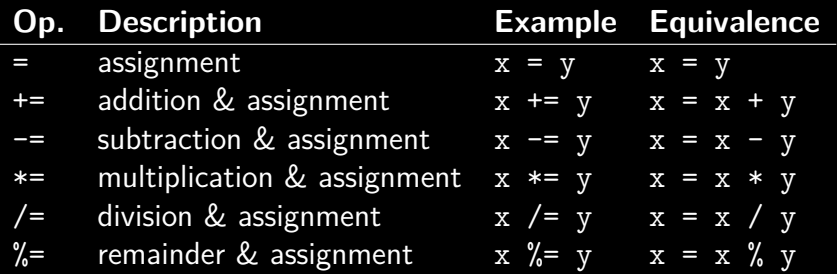

# Java Syntax: End of Notes